[Inicio](https://www.cocemfe-barcelona.es/es) > Las personas sordas pueden hacer consultas al 061 por videollamada

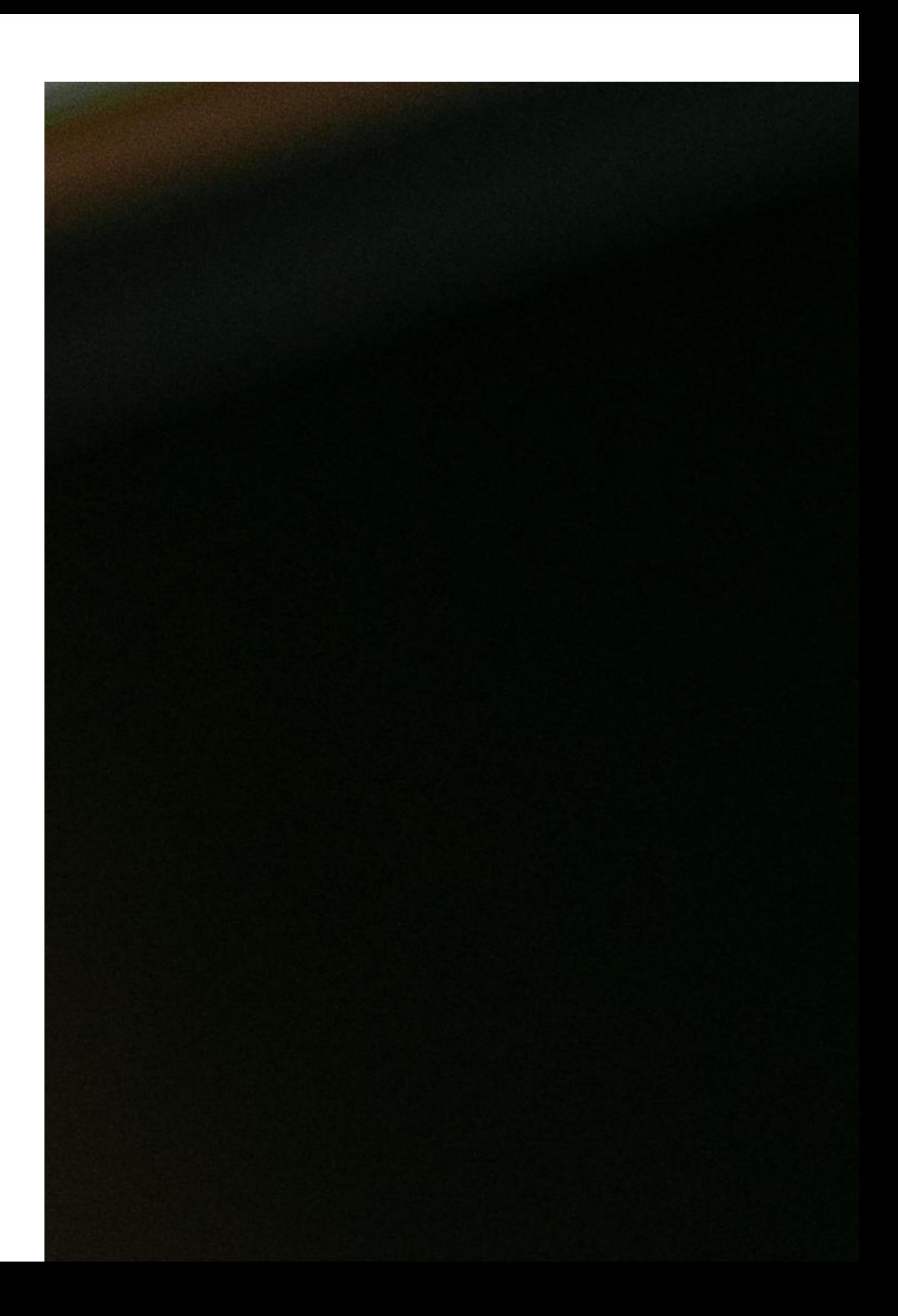

El servicio de consultas sanitarias del 061 Salut Respon ya está disponible para las personas sordas a través de videotrucada atendido por un intérprete en lengua de signos en catalán y castellano. La nueva versión de la aplicación del 061 incluye esta funcionalidad que proporciona una mejor accesibilidad en el sistema de salud a las cerca de 35.000 personas sordas en Cataluña.

Se trata de un servicio pionero en el Estado español en línea con el objetivo de lograr una mayor equidad del Sistema de Público de Salud.

Además de la videollamada, el sistema incorpora otras novedades con el objetivo de ofrecer un abanico más amplio más amplio de opciones al ciudadano en la hora de consultar información, como son la inclusión de un chatbot y de un apartado de Preguntas Frecuentes (FAQS) sobre la Covid-19 y otras cuestiones sanitarias.

El 061 Salut Respon es un servicio multicanal que da respuesta a los ciudadanos tanto ante una emergencia sanitaria como ante consultas sanitarias no urgentes o relacionadas con trámites administrativos relacionados con el sistema sanitario.

Para utilizar este servicio hay que hacer los siguientes pasos:

- Descargar la aplicación móvil 061 Salut Respon , disponible en la Apple Store o en la Play Store.
- Una vez instalada pedirá dos cosas: permitir las notificaciones y aceptar las condiciones de seguridad. A continuación, hace falta de introducir el número de teléfono móvil e indicar que se tienen 14 años o más.
- Al acceder en la página principal, se tiene que seleccionar el último icono del menú de navegación inferior. Una vez dentro, elegir la pestaña Configuración y activar la opción Lengua de signos, ubicada en el apartado Datos importantes. Al volver a la página principal se verá que el icono del teléfono se ha convertido en una cámara. Se tiene que hacer clic er acceder a la videotrucada en directo.
- En este ennllaç encontraréis las instrucciones paso a paso.

En [este enlace encontraréis las instrucciones](https://sem.gencat.cat/web/.content/03_061_CatSalut_Respon/documents/manual-videotrucada-llengua-signes.pdf) [1] paso a paso.

Source URL: [https://www.cocemfe-barcelona.es/es/noticia/las-personas-sordas-pueden-hacer-consultas](https://www.cocemfe-barcelona.es/es/noticia/las-personas-sordas-pueden-hacer-consultas-al-061-por-videollamada)[al-061-por-videollamada](https://www.cocemfe-barcelona.es/es/noticia/las-personas-sordas-pueden-hacer-consultas-al-061-por-videollamada)

## Enlaces

[1] https://sem.gencat.cat/web/.content/03\_061\_CatSalut\_Respon/documents/manual-videotrucadallengua-signes.pdf